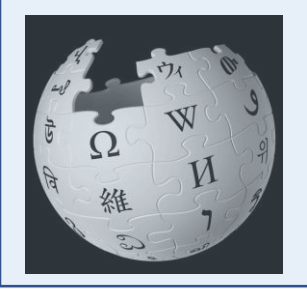

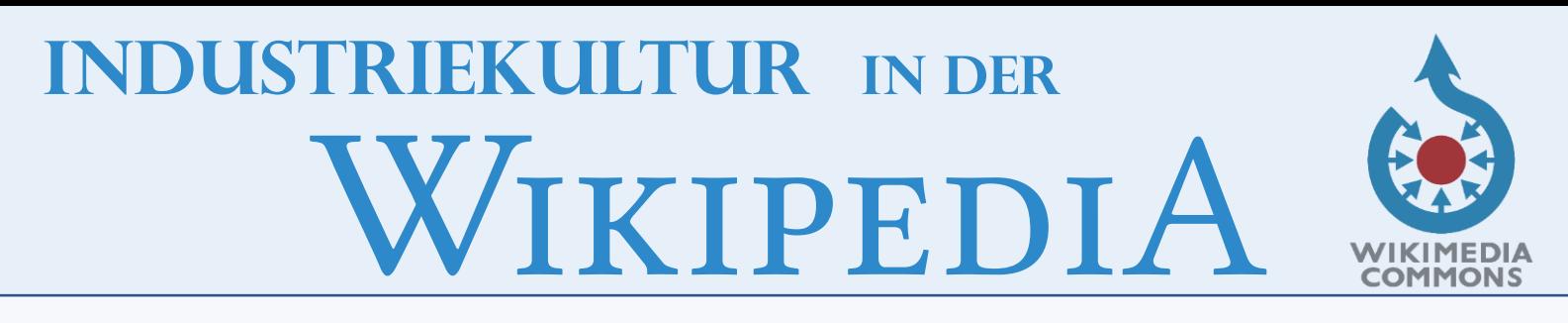

Thematik ist nur im Zusammenspiel mit den wichtigsten Schwester-Projekten zu betrachten und zu bearbeiten.

### **WIKIMEDIA COMMOMS**

für Mediendateien, i.d.R. Bilder

### **Wikisource**

Sammlung von Texten und Quellen, die entweder urheberrechtsfrei sind oder unter einer freien Lizenz stehen.

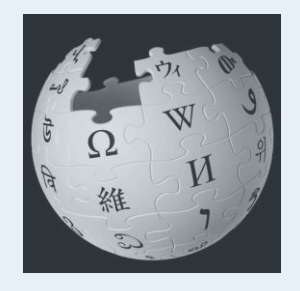

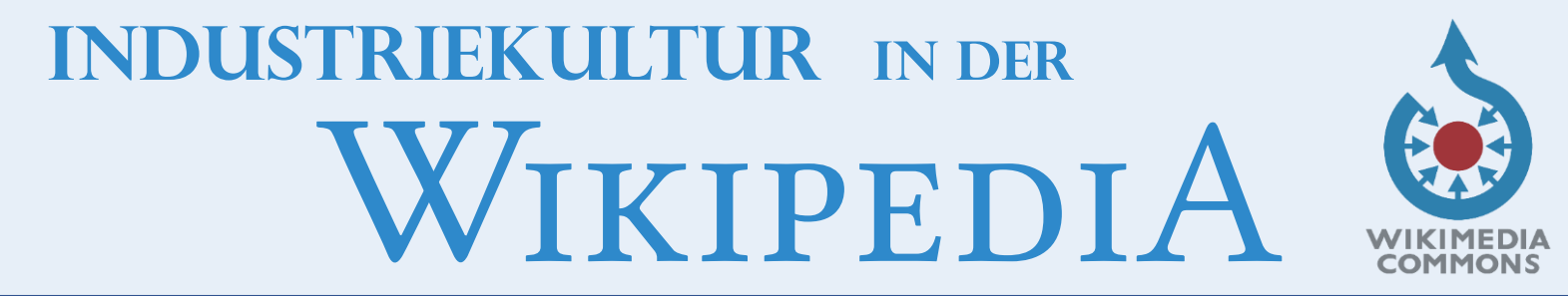

**Darstellung und Abbildung der Industriekultur mit ihren Elementen:** 

- Kulturgeschichte des industriellen Zeitalters
- Geschichte der Technik
- Geschichte der industriellen Artefakte und deren Gestaltung
- Sozialgeschichte der Arbeit
- Architekturgeschichte der Produktionsstätten
- Unternehmer- und Arbeiterwohnungen (Industriearchitektur)
- Entwicklung des geografischen Raumes ("Industrielle Kulturlandschaft").

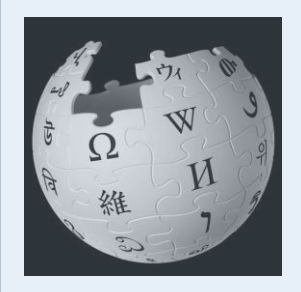

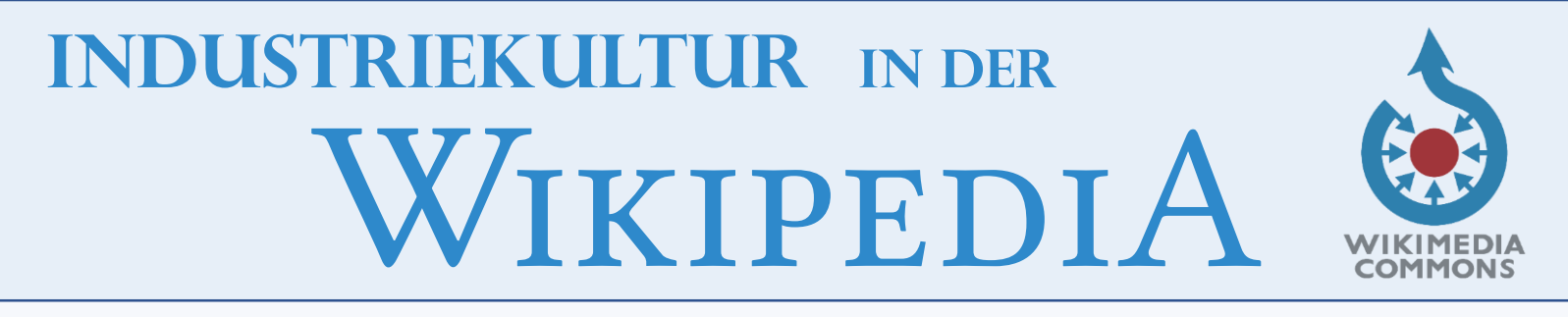

## Bisher:

Einfache Bildersammlungen in Commons / Kategorien; bestenfalls Slide-Shows aus den Kategorien heraus

Georeferenzierung führt zur Einzel-Darstellung jedes Objektes gemäß der Geo-Daten in Maps

"Echte", zusammenhängende Routen oder Pfade von Objekten sind kaum darstellbar

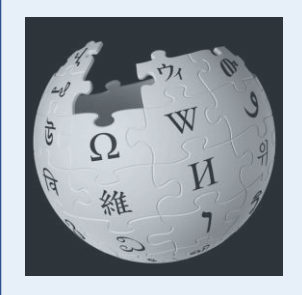

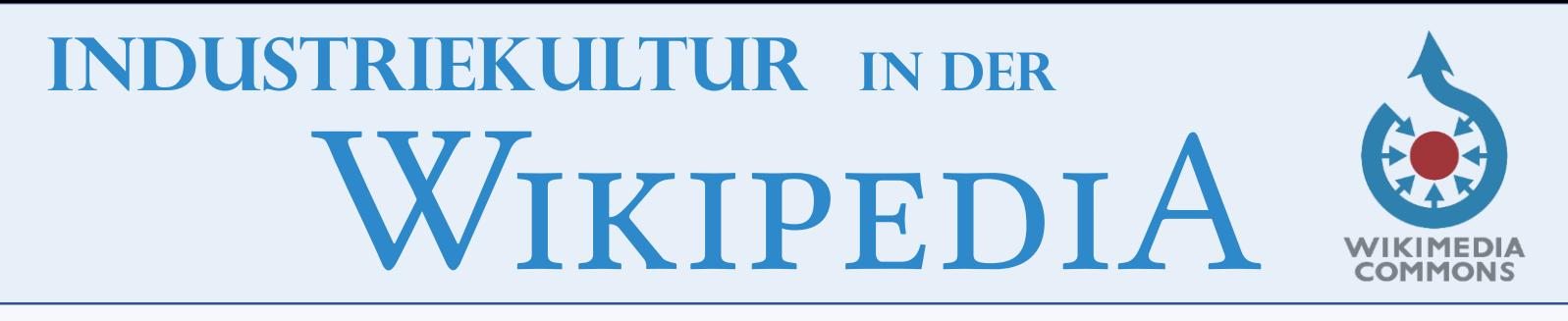

## **NEU :**

Einfache Bildersammlungen in Commons / Kategorien anlegen (wie bisher)

Neue, stark vereinfachte Georeferenzierung für ganze Kategorie-Inhalte "im Stapel" mittels "Locator-Tool" <https://tools.wmflabs.org/locator-tool/#/>

Neue Gesamt-Darstellung der georeferenzierten Objekte für die ganze Kategorie in "WikiMap"; zum Beispiel [https://tools.wmflabs.org/wikimap/?cat=](https://tools.wmflabs.org/wikimap/?cat=Charlotte%20Meentzen&subcats=true&subcatdepth=2)**Charlotte%20 Meentzen**&subcats=true&subcatdepth=2

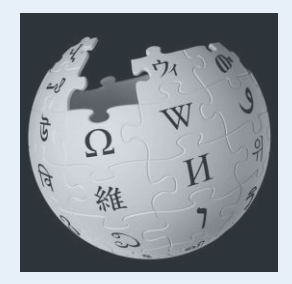

# **Industriekultur in der** WIKIPEDIA

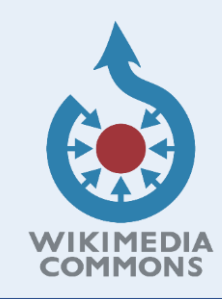

#### <https://tools.wmflabs.org/locator-tool/#/>

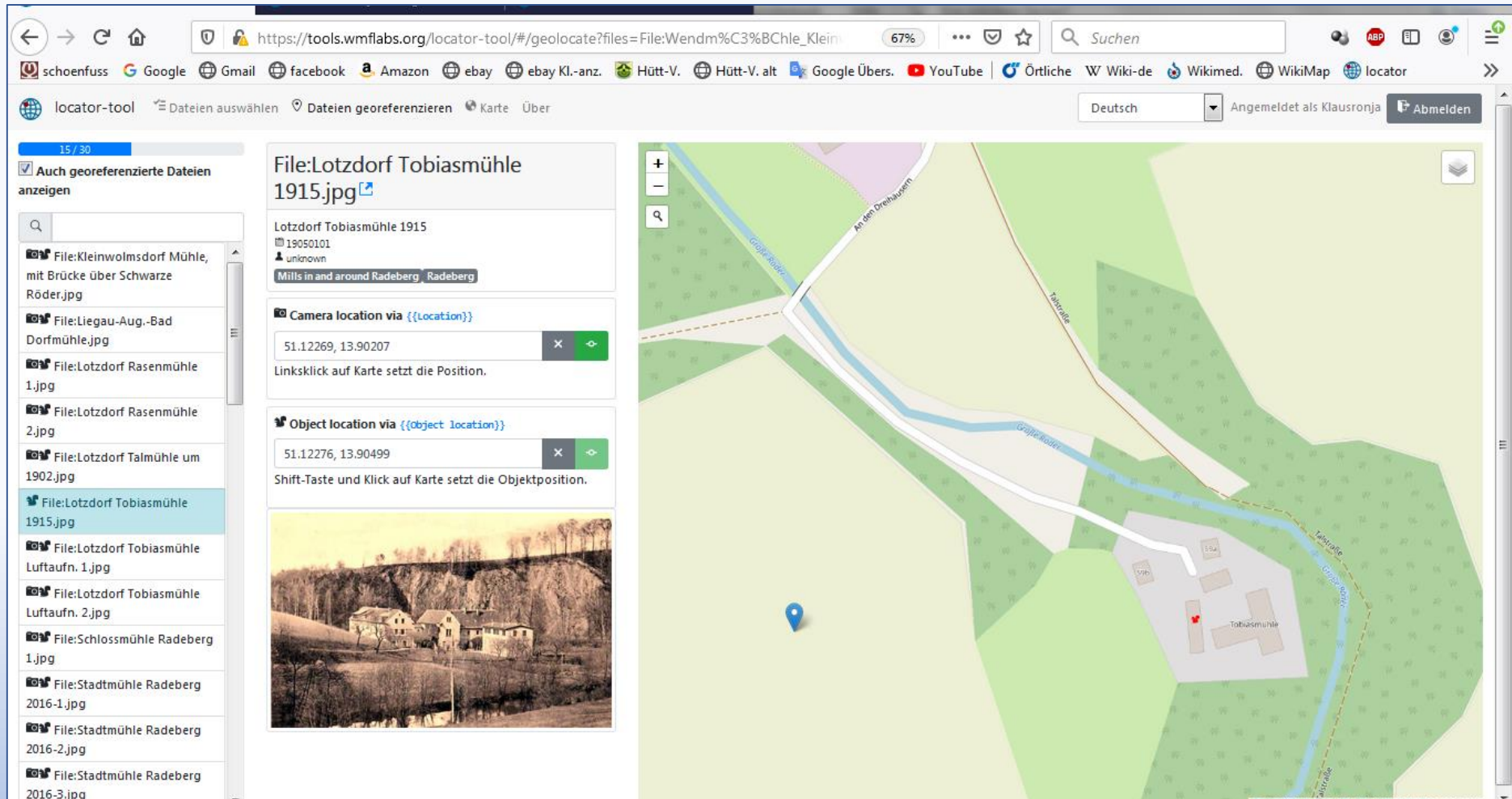

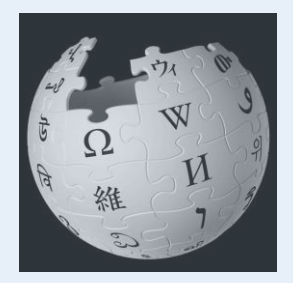

# **Industriekultur in der** WIKIPEDIA

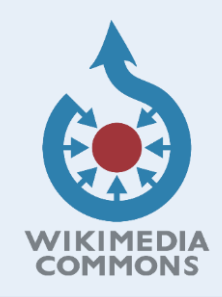

#### https://tools.wmflabs.org/wikimap/?cat=Mills\_in\_and\_around\_Radeberg &subcats=true&subcatdepth=2

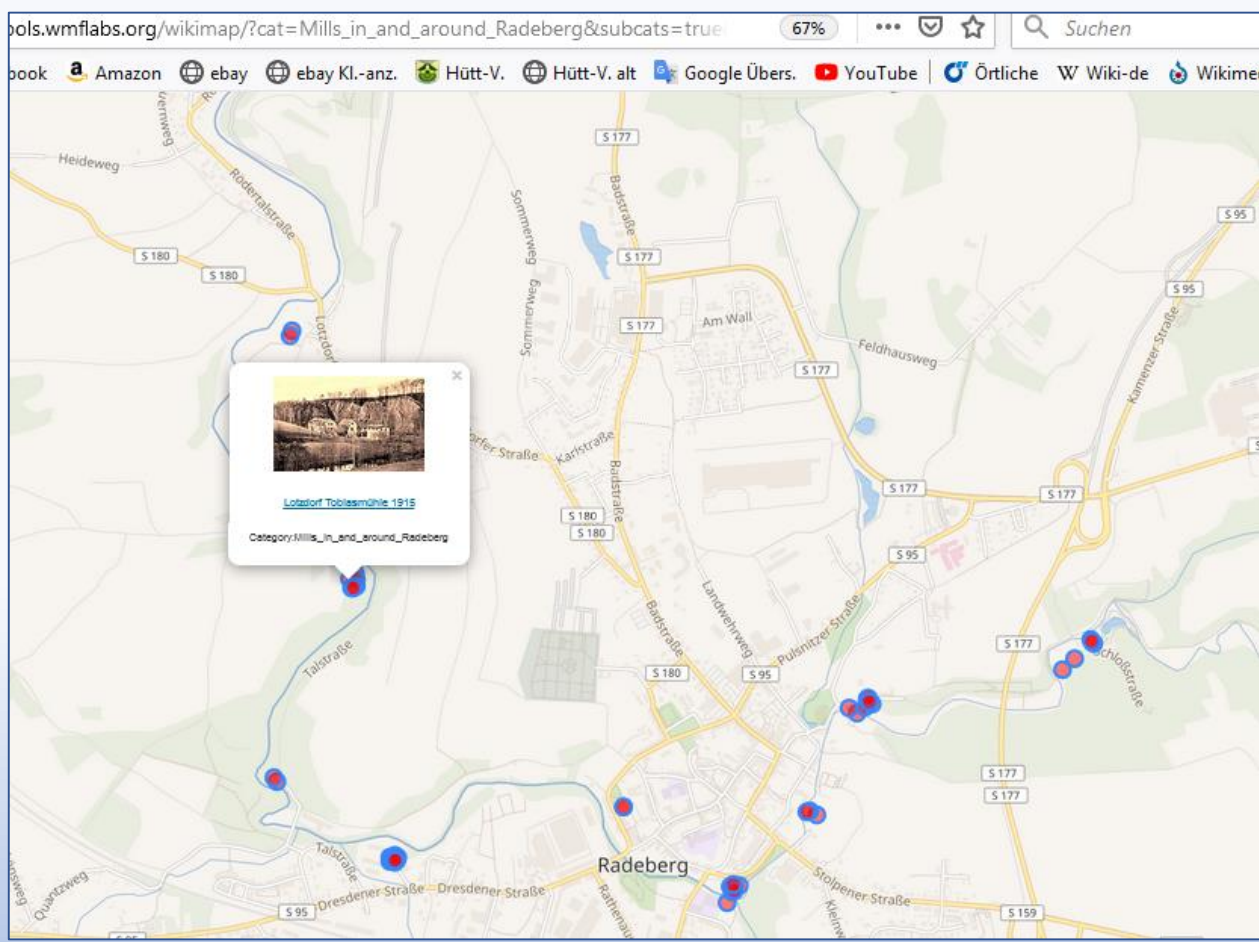

Das ist beispielsweise die Route bzw. der **"Mühlen-Pfad"**  von Radeberg im Tal der Großen Röder

Jeder Punkt ist ein zoombares Bildobjekt, mit Vorschau, Beim Klicken Sprung zu Commons, mit Infos, Gruppierung möglich